<span id="page-0-186"></span><span id="page-0-164"></span><span id="page-0-154"></span><span id="page-0-150"></span><span id="page-0-144"></span><span id="page-0-142"></span><span id="page-0-140"></span><span id="page-0-134"></span><span id="page-0-133"></span><span id="page-0-130"></span><span id="page-0-119"></span><span id="page-0-118"></span><span id="page-0-116"></span><span id="page-0-109"></span><span id="page-0-106"></span><span id="page-0-103"></span><span id="page-0-90"></span><span id="page-0-85"></span><span id="page-0-83"></span><span id="page-0-82"></span><span id="page-0-78"></span><span id="page-0-73"></span><span id="page-0-70"></span><span id="page-0-68"></span><span id="page-0-66"></span><span id="page-0-63"></span><span id="page-0-52"></span><span id="page-0-49"></span><span id="page-0-47"></span><span id="page-0-33"></span><span id="page-0-31"></span><span id="page-0-29"></span><span id="page-0-23"></span><span id="page-0-15"></span><span id="page-0-14"></span><span id="page-0-12"></span><span id="page-0-7"></span><span id="page-0-6"></span>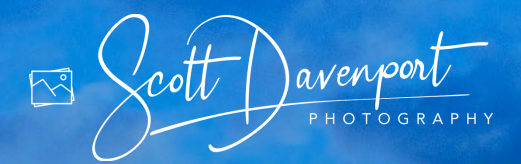

# <span id="page-0-176"></span><span id="page-0-160"></span><span id="page-0-157"></span><span id="page-0-113"></span><span id="page-0-108"></span><span id="page-0-107"></span><span id="page-0-104"></span><span id="page-0-102"></span><span id="page-0-96"></span><span id="page-0-89"></span><span id="page-0-80"></span><span id="page-0-38"></span><span id="page-0-36"></span><span id="page-0-34"></span><span id="page-0-26"></span><span id="page-0-22"></span><span id="page-0-8"></span><span id="page-0-5"></span><span id="page-0-4"></span><span id="page-0-0"></span>**ON1 PHOTO RAW ESSENTIALS**

<span id="page-0-185"></span><span id="page-0-184"></span><span id="page-0-180"></span><span id="page-0-175"></span><span id="page-0-174"></span><span id="page-0-169"></span><span id="page-0-166"></span><span id="page-0-165"></span><span id="page-0-151"></span><span id="page-0-149"></span><span id="page-0-139"></span><span id="page-0-135"></span><span id="page-0-132"></span><span id="page-0-131"></span><span id="page-0-129"></span><span id="page-0-128"></span><span id="page-0-126"></span><span id="page-0-117"></span><span id="page-0-112"></span><span id="page-0-110"></span><span id="page-0-105"></span><span id="page-0-101"></span><span id="page-0-100"></span><span id="page-0-99"></span><span id="page-0-92"></span><span id="page-0-86"></span><span id="page-0-84"></span><span id="page-0-81"></span><span id="page-0-77"></span><span id="page-0-76"></span><span id="page-0-75"></span><span id="page-0-74"></span><span id="page-0-69"></span><span id="page-0-61"></span><span id="page-0-58"></span><span id="page-0-57"></span><span id="page-0-55"></span><span id="page-0-54"></span><span id="page-0-51"></span><span id="page-0-50"></span><span id="page-0-48"></span><span id="page-0-43"></span><span id="page-0-39"></span><span id="page-0-37"></span><span id="page-0-35"></span><span id="page-0-32"></span><span id="page-0-25"></span><span id="page-0-20"></span><span id="page-0-18"></span><span id="page-0-3"></span><span id="page-0-2"></span><span id="page-0-1"></span>THE PHOTOGRAPHER'S GUIDE TO LEARNING ON1 PHOTO RAW

<span id="page-0-179"></span><span id="page-0-177"></span><span id="page-0-172"></span><span id="page-0-171"></span><span id="page-0-170"></span><span id="page-0-167"></span><span id="page-0-162"></span><span id="page-0-161"></span><span id="page-0-158"></span><span id="page-0-156"></span><span id="page-0-155"></span><span id="page-0-147"></span><span id="page-0-143"></span><span id="page-0-138"></span><span id="page-0-127"></span><span id="page-0-123"></span><span id="page-0-120"></span><span id="page-0-114"></span><span id="page-0-111"></span><span id="page-0-98"></span><span id="page-0-94"></span><span id="page-0-93"></span><span id="page-0-91"></span><span id="page-0-87"></span><span id="page-0-79"></span><span id="page-0-72"></span><span id="page-0-67"></span><span id="page-0-65"></span><span id="page-0-64"></span><span id="page-0-60"></span><span id="page-0-53"></span><span id="page-0-45"></span><span id="page-0-44"></span><span id="page-0-42"></span><span id="page-0-41"></span><span id="page-0-28"></span><span id="page-0-27"></span><span id="page-0-19"></span><span id="page-0-16"></span><span id="page-0-9"></span>10th Edition, Revised for ON1 Photo RAW 2023

<span id="page-0-183"></span><span id="page-0-182"></span><span id="page-0-181"></span><span id="page-0-178"></span><span id="page-0-173"></span><span id="page-0-168"></span><span id="page-0-163"></span><span id="page-0-159"></span><span id="page-0-153"></span><span id="page-0-152"></span><span id="page-0-148"></span><span id="page-0-146"></span><span id="page-0-145"></span><span id="page-0-141"></span><span id="page-0-137"></span><span id="page-0-136"></span><span id="page-0-125"></span><span id="page-0-124"></span><span id="page-0-122"></span><span id="page-0-121"></span><span id="page-0-115"></span><span id="page-0-97"></span><span id="page-0-95"></span><span id="page-0-88"></span><span id="page-0-71"></span><span id="page-0-62"></span><span id="page-0-59"></span><span id="page-0-56"></span><span id="page-0-46"></span><span id="page-0-40"></span><span id="page-0-30"></span><span id="page-0-24"></span><span id="page-0-21"></span><span id="page-0-17"></span><span id="page-0-13"></span><span id="page-0-11"></span><span id="page-0-10"></span>**SCOTT DAVENPORT**

# ON1 Photo RAW Essentials

# The Photographer's Guide to Learning ON1 Photo RAW

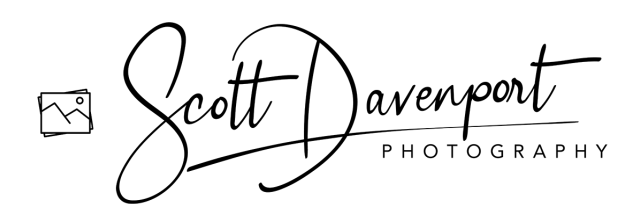

## Copyright

ON1 Photo RAW Essentials: The Photographer's Guide to Learning ON1 Photo RAW

Scott Davenport [www.scottdavenportphoto.com](http://www.scottdavenportphoto.com)

December 2022 © 2022, Scott Davenport Photography, LLC. Photography, Layout & Design: Scott Davenport All images © Scott Davenport unless otherwise noted

Scott Davenport Photography, LLC PO Box 28522 San Diego, CA 92198 USA

All rights reserved. No part of this material may be reproduced, stored in a retrieval system, or transmitted in any form or by any means, without the prior written permission of the publisher, except in the case of brief quotations embodied in critical articles or reviews.

The trademark "ON1" and any other product names, service names, or logos of ON1 used, quoted, and/or referenced in this book are trademarks or registered trademarks of ON1, Inc. Other product names and/or company names used in this book may be protected as their trademarks and/or trade names. All other product names and services identified throughout this book are used in an editorial fashion only and for the benefit of such companies with no intention of infringement of the trademark. No such use, or the use of any trade name, is intended to convey endorsement or other affiliation with this book.

While reasonable care has been exercised in the preparation of this book, the publisher, author, and companies owned by the author assume no responsibility for errors or omissions, or for damages caused or alleged to be caused, directly or indirectly, from the use of the information contained herein, from the use of the discs or programs that may accompany it, or by websites or products described within.

Scott Davenport is a landscape photographer and photo educator based in San Diego, California. He leads photo workshops, hosts podcasts, writes photography books, makes tutorial videos, and feels weird referring to himself in the 3rd person.

He also can't help getting his feet wet photographing at the beach.

You can visit Scott's website at <https://scottdavenportphoto.com> and subscribe on YouTube at <https://youtube.com/ScottDavenport>.

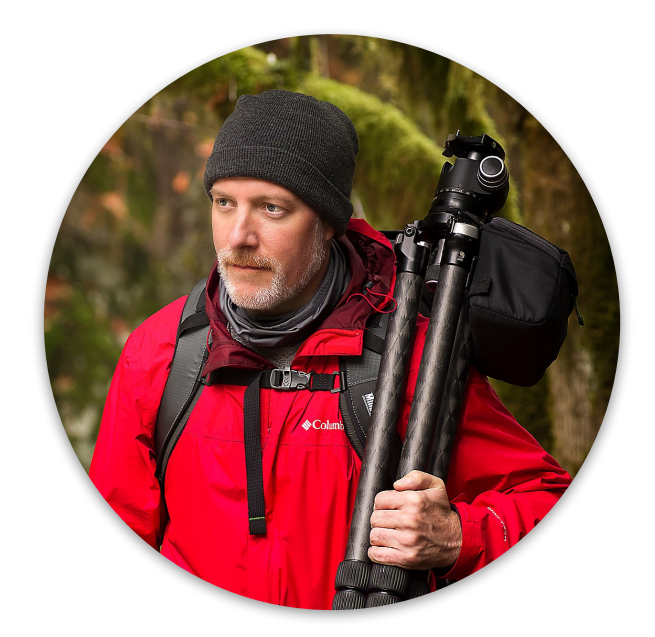

Photo by David Maurer

#### Foreword

I've been using ON1's software for the better part of a decade, harking back to Perfect Effects 4! Over the years, the ON1 tools have continued to grow. It's no wonder their software remains an integral part of my post-processing workflow.

This book is to help you understand the fundamentals of Photo RAW as well as its advanced features. By the end of this book, you will have the know-how to get the most out of Photo RAW. I have included short exercises to help reinforce the key concepts explained in the book. Practice images are available for download so you can follow along with the examples in the book.

I am also a big believer in teaching why to use a tool, slider, or feature. *How* to use a tool is the mechanics, and having powerful tools at our fingertips is good. Knowing *when* and *why* to use a tool unlocks the creative mind. Throughout the book, I make a point to explain why features are useful and in what situations I use them.

A final thought before we dive into Photo RAW … you, the photographer, makes a great photo. The camera plays its part. The software plays another. Your creativity brings it all together.

Have fun!

– Scott

### Practice Images

There are practice exercises throughout the book designed to help you get familiar and comfortable with Photo RAW. A set of RAW photos is available for download so you can follow along step by step with the exercises.

The practice images are RAW files, so they are quite large. You can download them at your leisure from my website.

#### <https://scottdavenportphoto.com/on1-essentials-updates-2023>

Photo RAW is continually growing. Any corrections and addendums to this edition of the book are available on the URL above.

You may also visit my ON1 Learning Center. I am always posting new videos to my YouTube channel. Many of those videos feature Photo RAW. When I create a new tutorial for Photo RAW, I also add it to the ON1 Learning Center.

<https://scottdavenportphoto.com/on1>

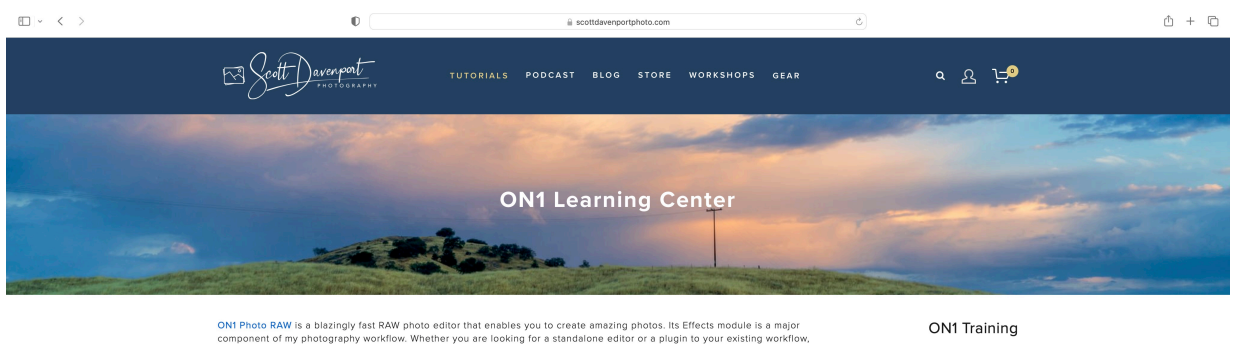

or any now with the mass of the matter whose working to the standarding in the distinction of the photograph of the component of my photography workflow. Whether you are looking for standarding in the your existing workflo are trying ON1 Photo RAW or other ON1 products, please ci sider using <mark>my affiliate link.</mark> There is **n**e of ONT tut of SAVE 20%

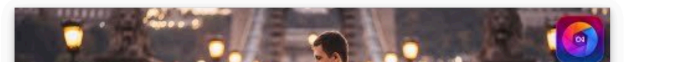

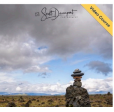

# Table Of Contents

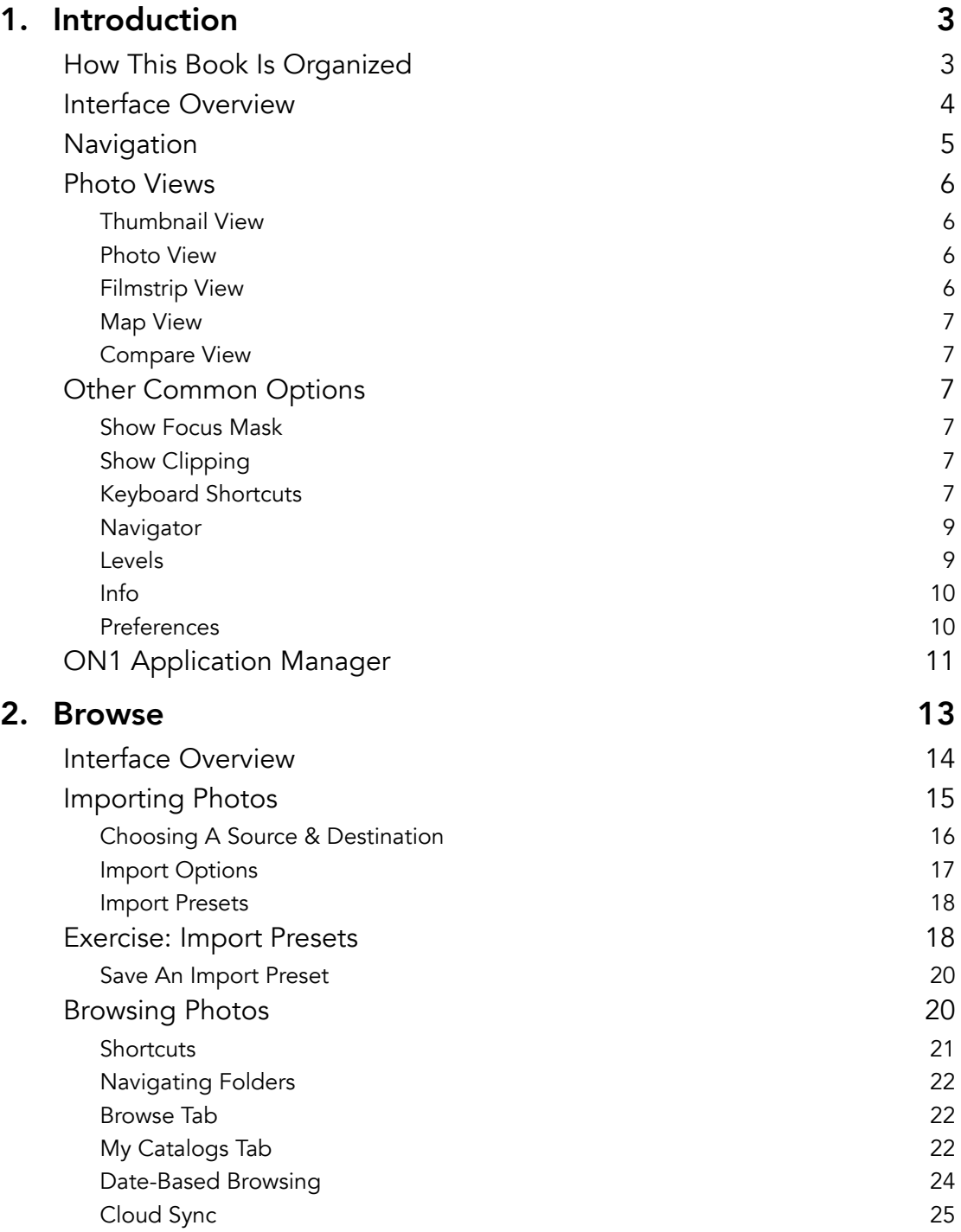

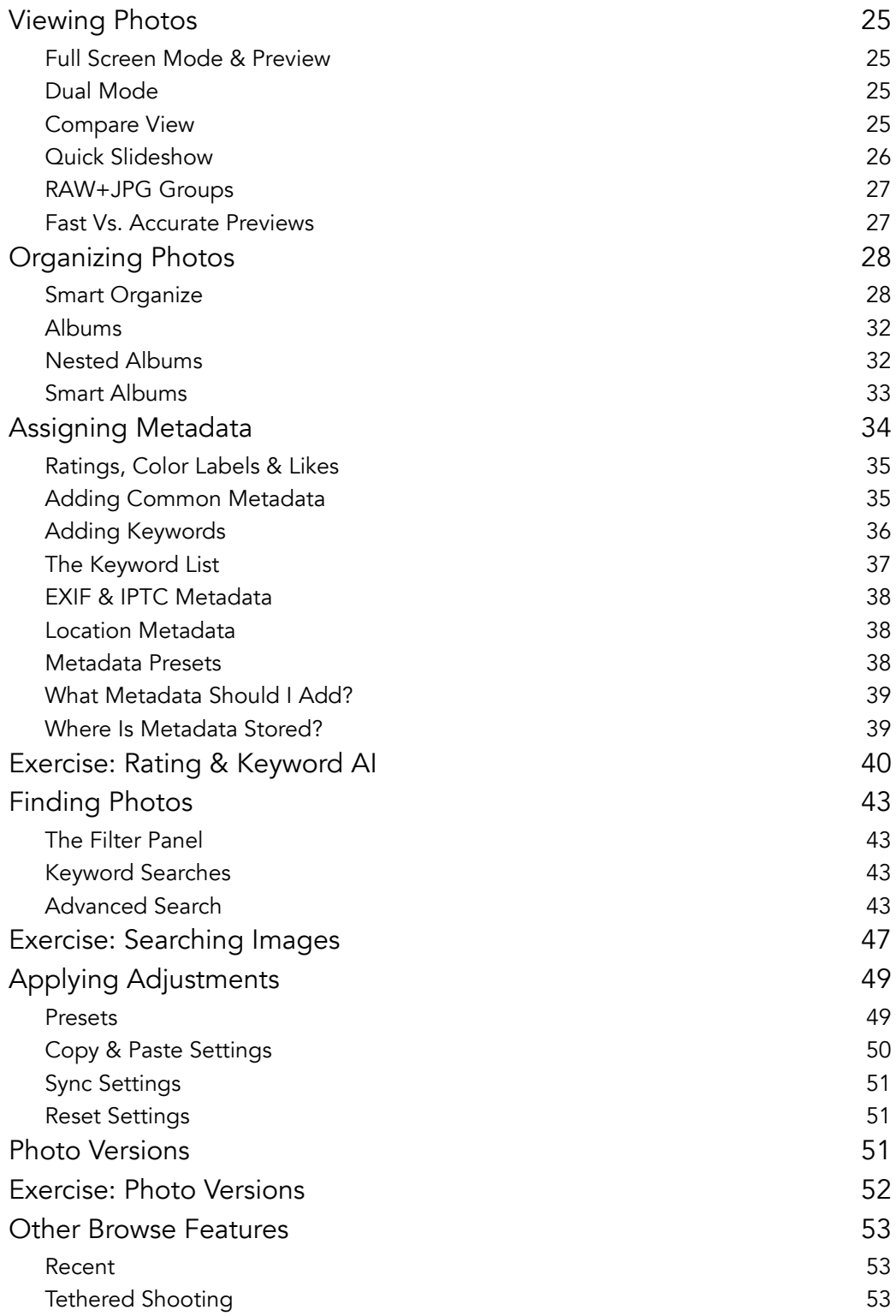

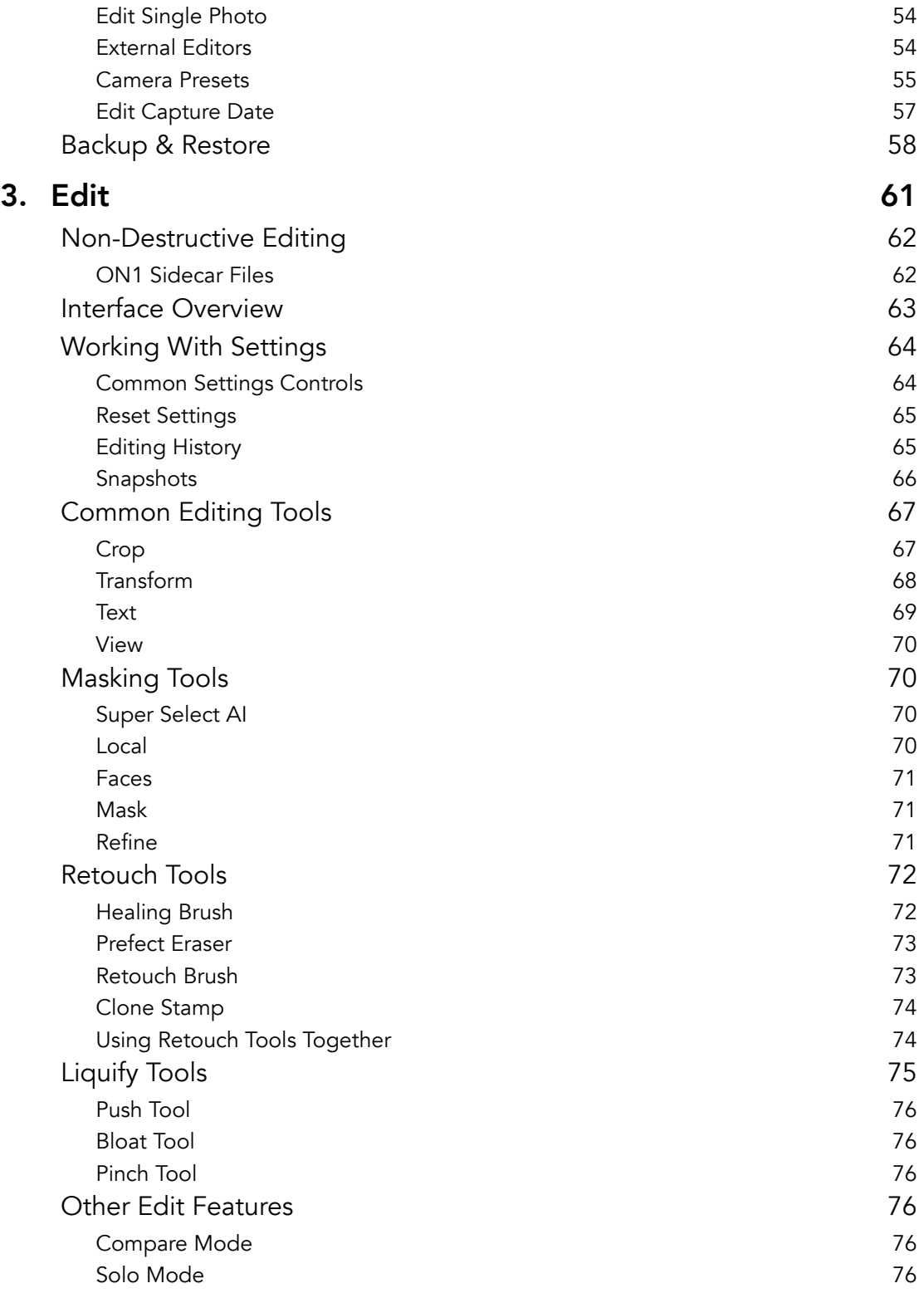

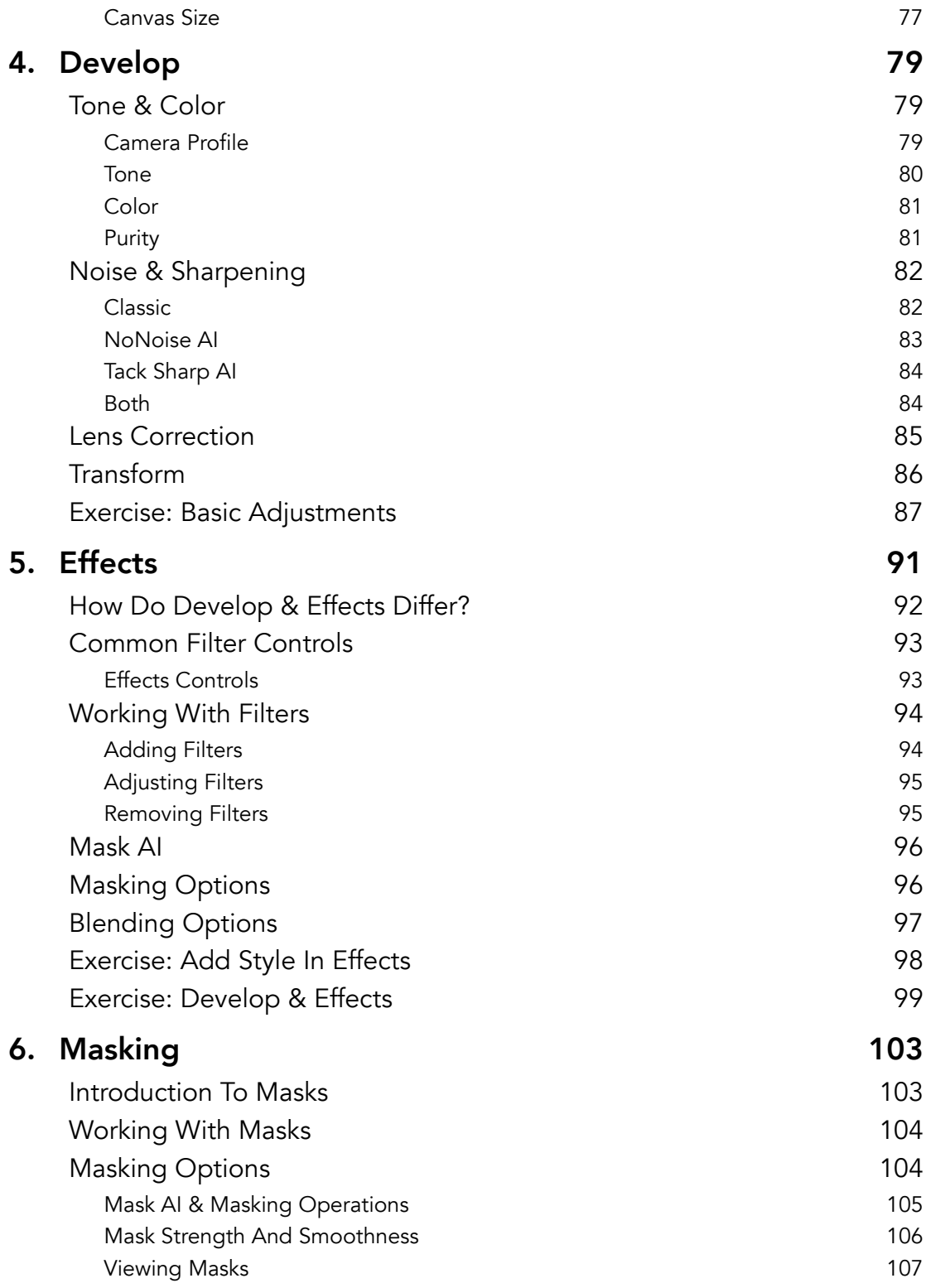

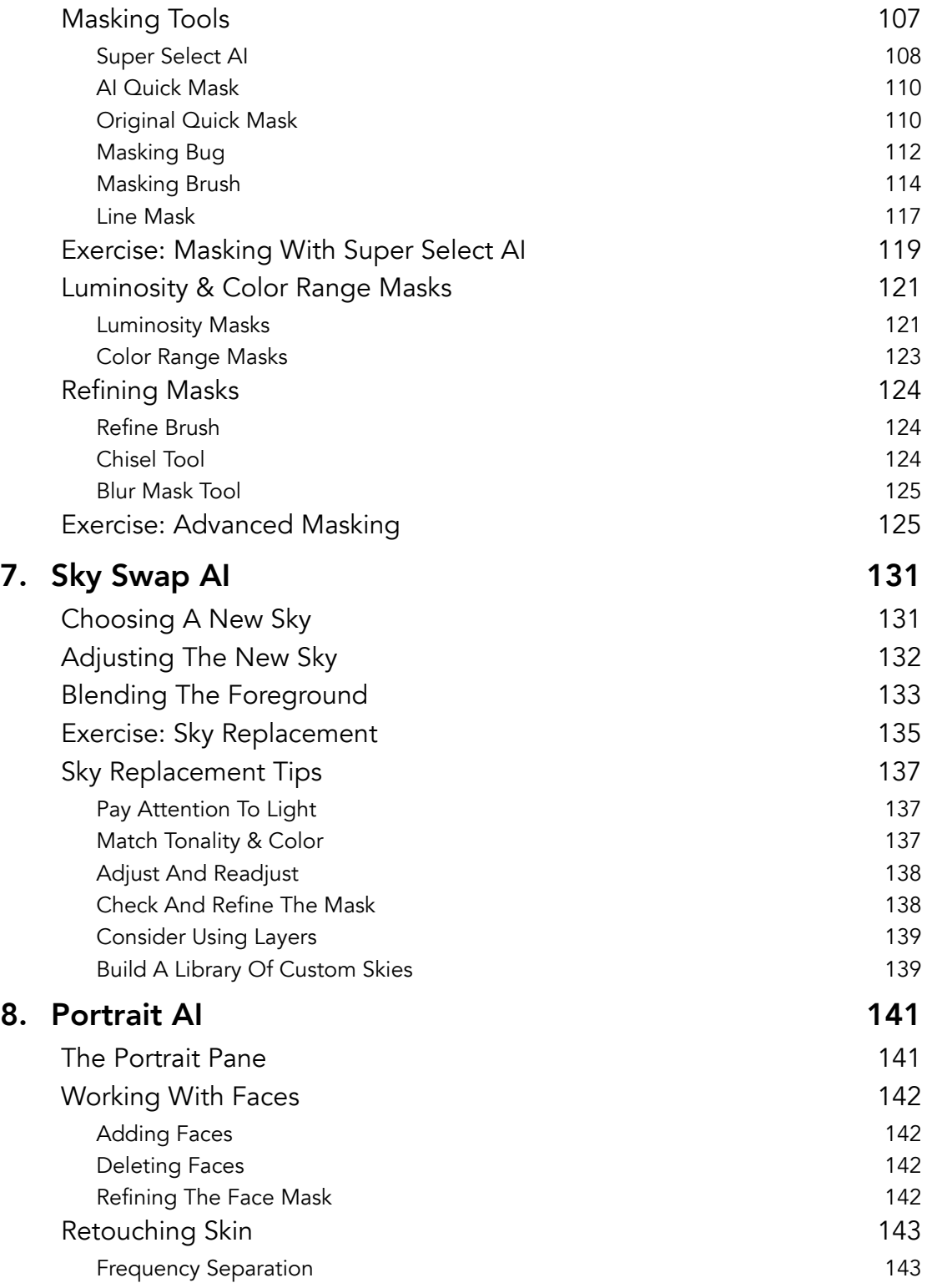

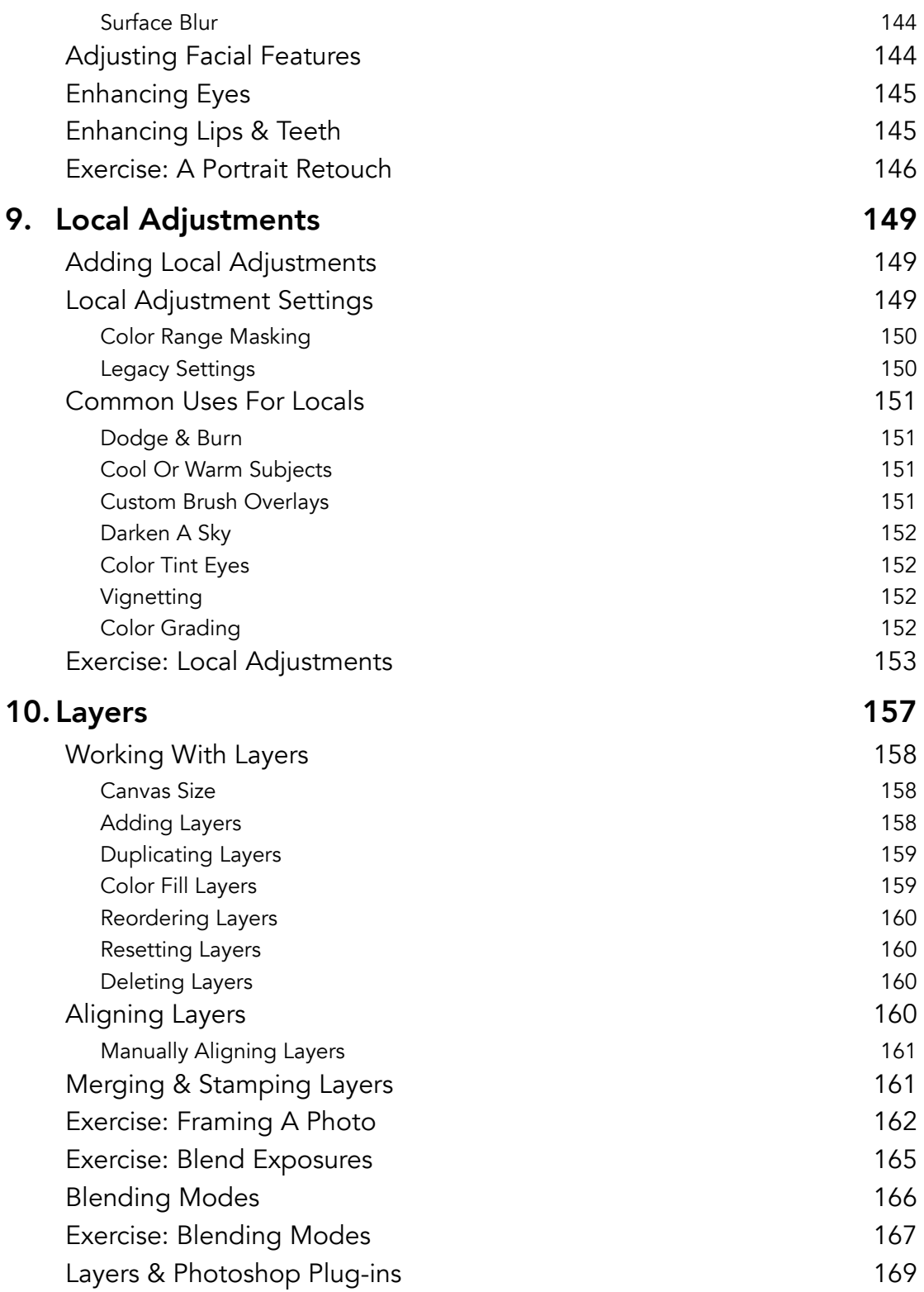

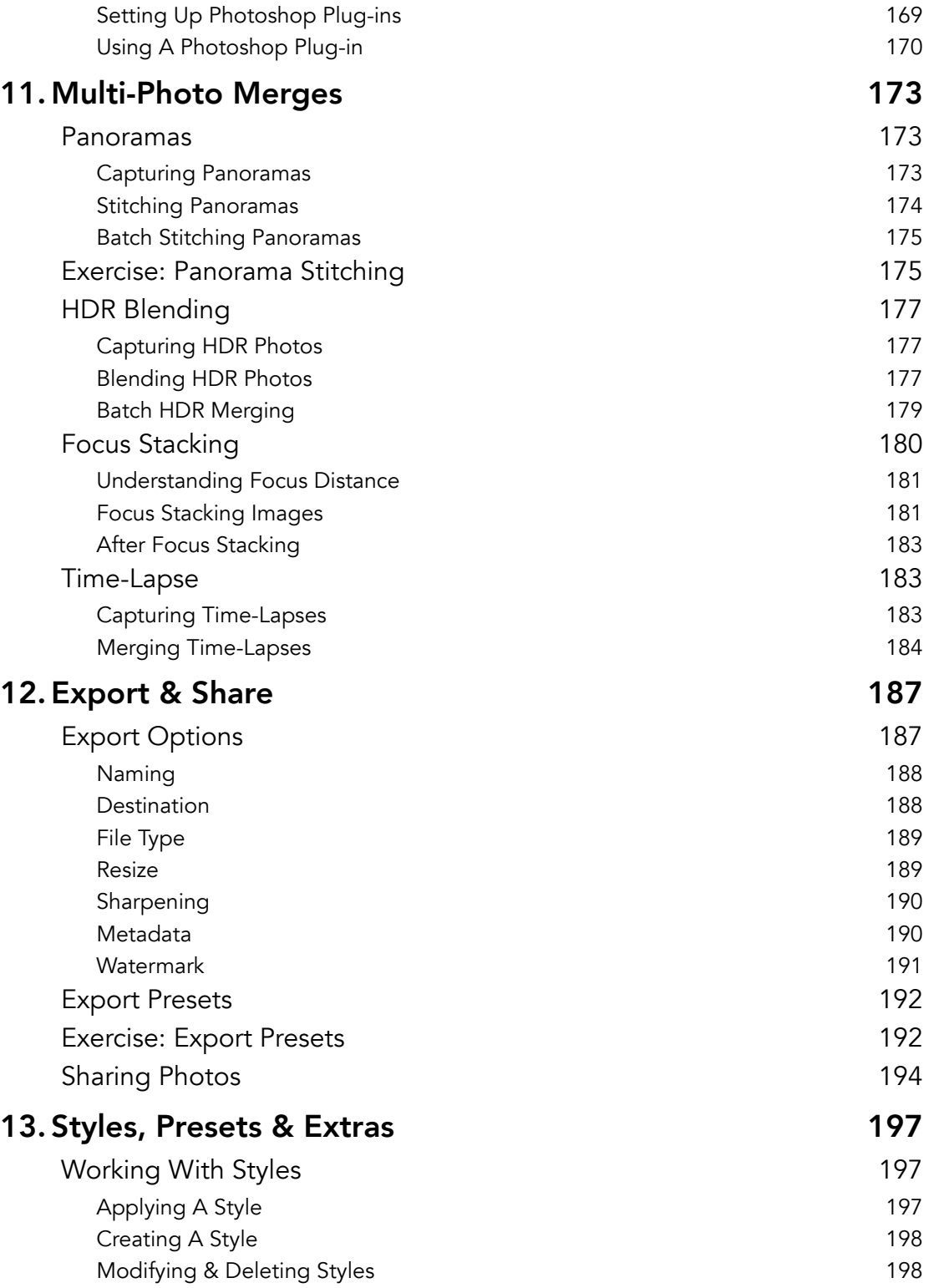

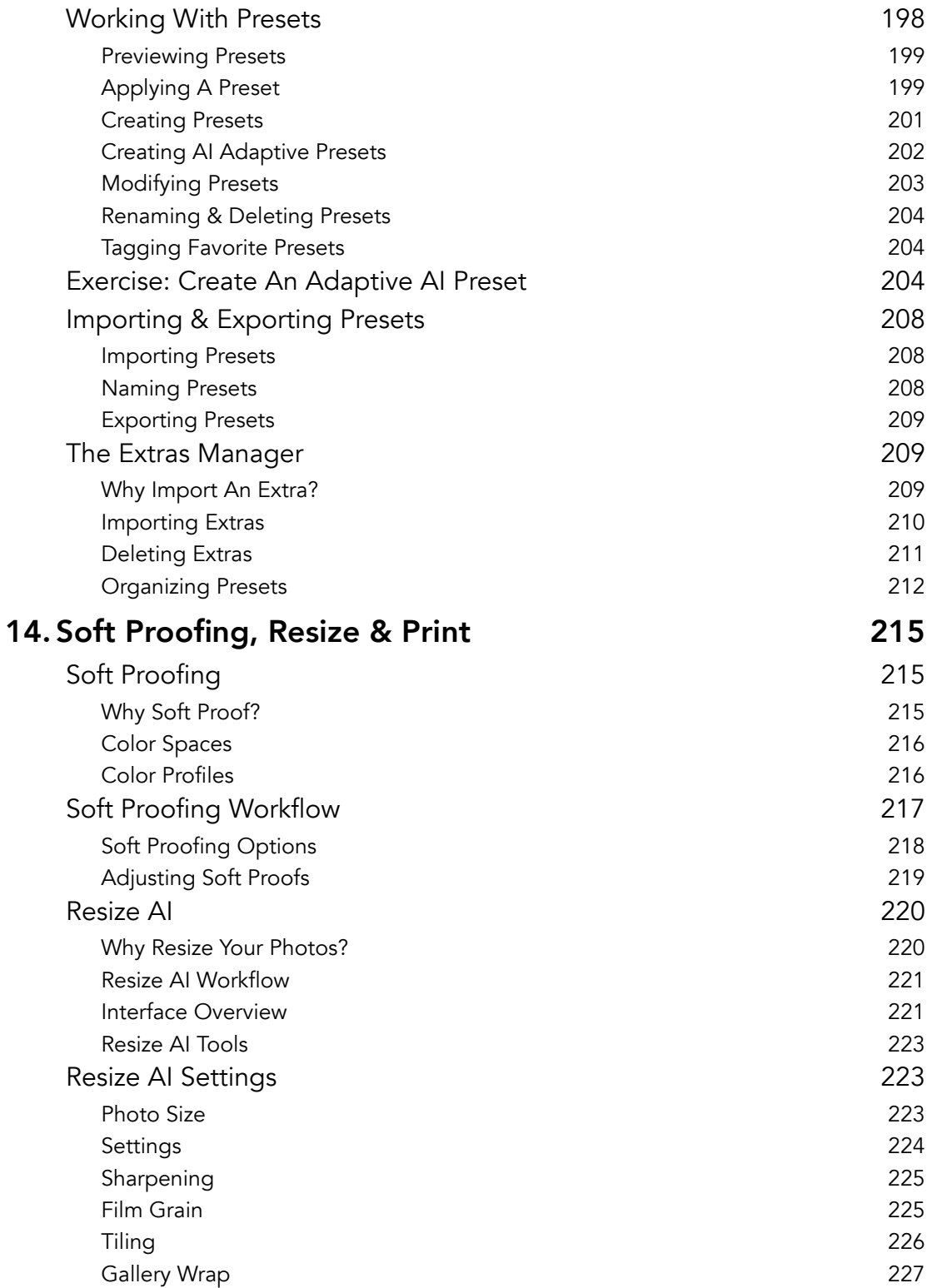

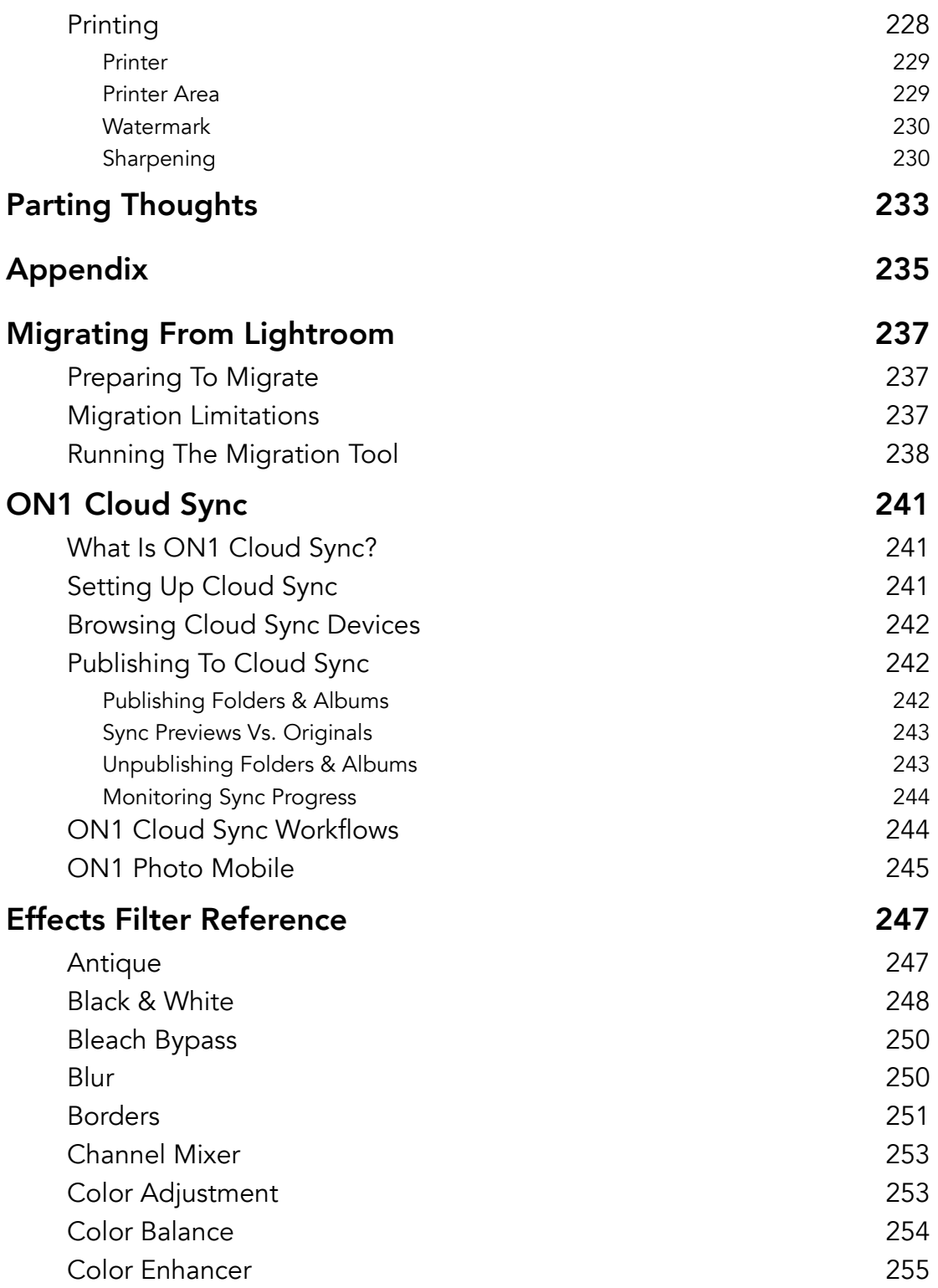